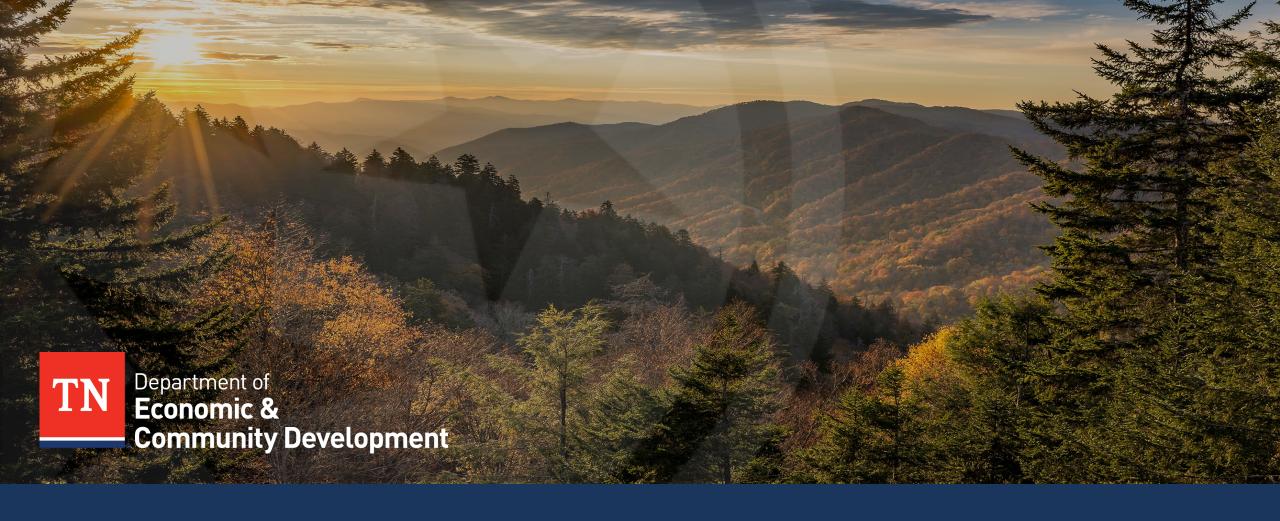

### **INVOICING JOB AID - MINI VIDEO SERIES**

PART 4 – DELIVERING THE PACKAGE TO ECD, SUBMITTING REVISIONS, AND REVIEW TIMELINE AND PAYMENT.

### Disclaimer

- This invoicing job aid is not an exhaustive guide and is **only to be used for improving the grantees' awareness** needed to ensure error-proof invoicing
- All grantees are subject to stringent federal, state and local guidelines/laws and this document is not to be perceived as a substitute for the aforementioned guidelines/laws.
- Grantees/Sub-recipients must maintain financial records/supporting documentation to ensure compliance with Federal regulations and allow TNECD/Auditors access to these records for compliance checks.
- Enforcement actions, deficiency in internal controls & remediation plans would be recommended strictly in accordance with Federal regulations
- In the event of any discrepancy, Federal regulations will prevail over the content/references mentioned in this job aid.

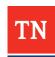

### Mini Video Series – 4/5

01

Goals

02

Overview of the Process of Invoice Submission

03

Filling Invoice Template

04

Compiling Request Package

05

Eligible and Ineligible Expenses

06

Delivering the Package to ECD

07

**Submitting Revisions** 

08

Review Timeline & Payment

09

Common Errors to Avoid

10

**Key Resources** and Contacts

# **Delivering the Package to TN ECD**

#### The compiled invoice request package must be delivered to the TN ECD's budget office

- The completed reimbursement package must be sent to **ECD.invoices@tn.gov** to be logged into the official reimbursement process.
- If the request is too large to send over email:
  - Please send a copy of the coversheet or completed invoice template to <u>Ecd.Invoices@tn.gov</u>.
  - o Then reach out to Emily Hale or K.Taylor to get access to a secure upload folder where the entire reimbursement request can be submitted
  - Please do not send the invoice in parts over multiple emails. This may cause delays in review and the loss of a portion of the submitted invoice.

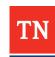

## **Submitting Revisions to TN ECD**

#### TN ECD will approach the grantee for clarifications and revisions after reviewing the reimbursement invoice

- TN ECD will communicate the need for revisions to the grantee from **ECDBroadband.Invoices@tn.gov**
- Revisions to the existing invoice in review can be directly submitted to **ECDBroadband.Invoices@tn.gov**
- If the revisions require a change in the amount of the invoice
  - Please change the date of the invoice to reflect the date on which the revised invoice was sent to ECDBroadband.Invoices@tn.gov
  - Kindly make sure to update the aspects of the invoice template that would be affected by the changes requested to the invoice such as invoice period, etc.
  - Due to the total amount of the reimbursement invoice requiring an edit, ECD will need an updated signature/date on the signature page.
- However, any **new invoice request** that emerges due to a necessary split in the invoice in question due to vendor invoices crossing FYS, must be sent to **ECD.invoices@tn.gov**

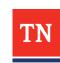

## Final Request Submission Requirements

#### TN ECD will approach the grantee for clarifications and revisions after reviewing the reimbursement invoice

- The grantee must ensure the submission of all applicable close out documentation to TN ECD if the grantee is submitting the final pay request
- ECD will process the final grant request only after it receives all the closeout report and documents.

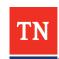

### **Review Timeline and Payment**

#### TN ECD's review and payment process is expected to conclude within a span of 3-4 weeks

- Please allow at least 3-4 weeks for processing invoices from the submission date.
- Once a review is completed by our team it is then noted for payment. This notification allows payment to be released to the designated bank account for each grantee.
- Full posting of the payment in the designated bank account can take as many as 5 days following its release.
- If revisions are required for the reimbursement invoice, this estimated timeline starts over.

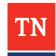

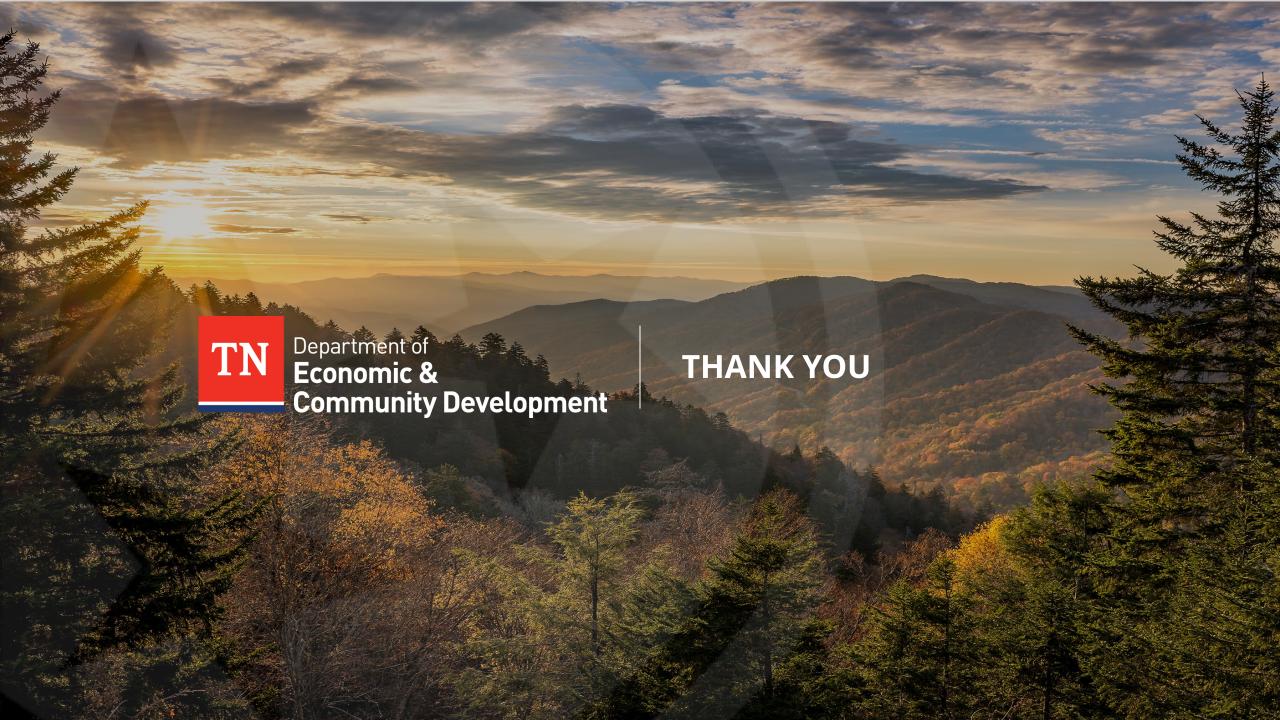